## Silvia Biondi, Mauro Villa, Riccardo Ridolfi University & INFN of Bologna

DAQ Meeting - 17.04.20

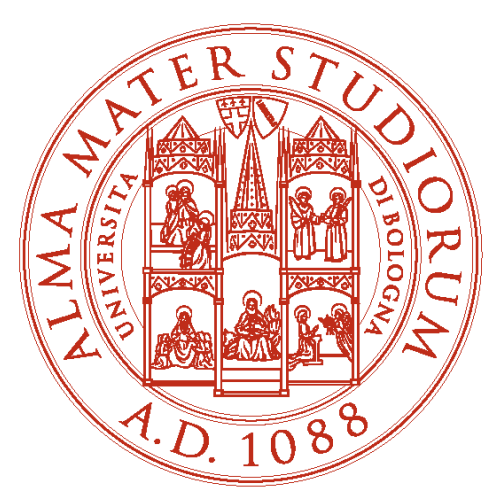

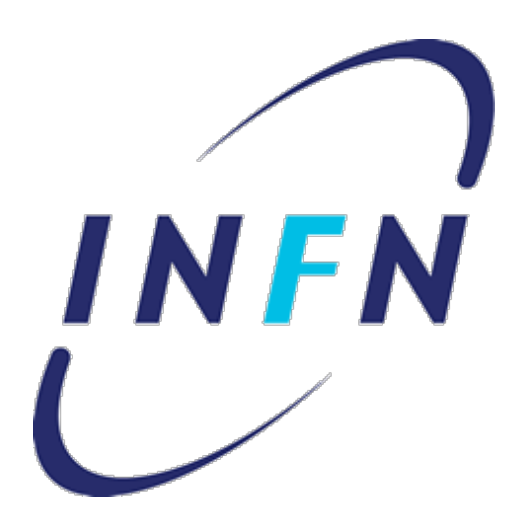

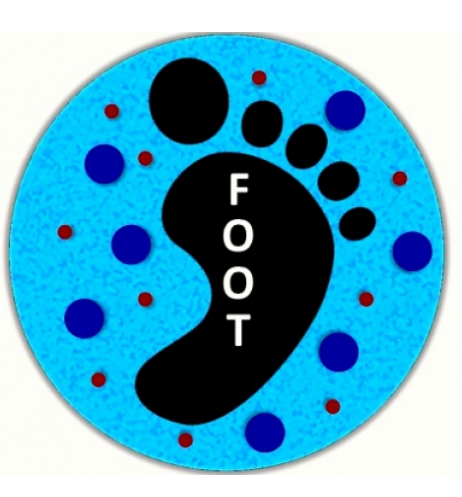

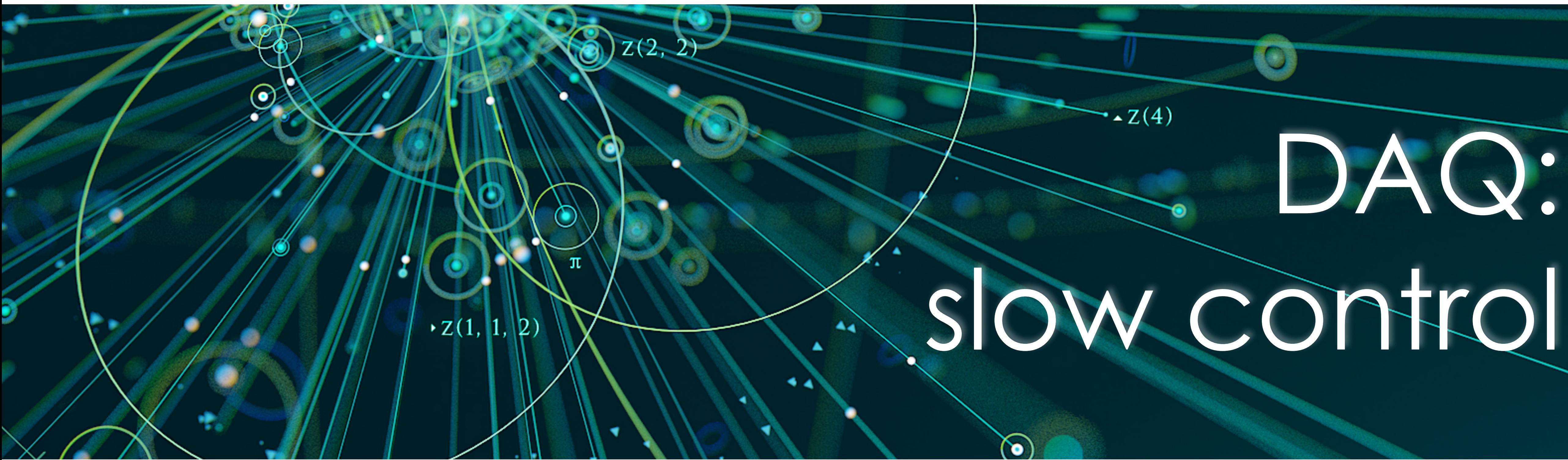

## **DAQ structure**  $\bullet$

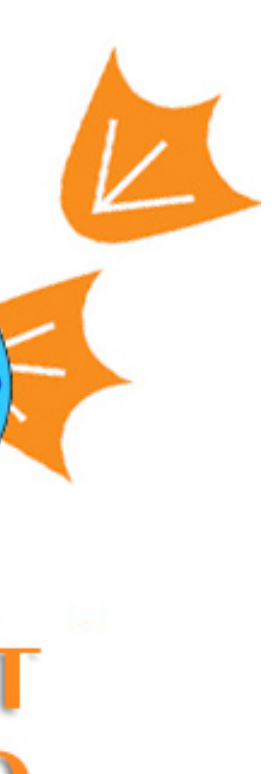

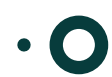

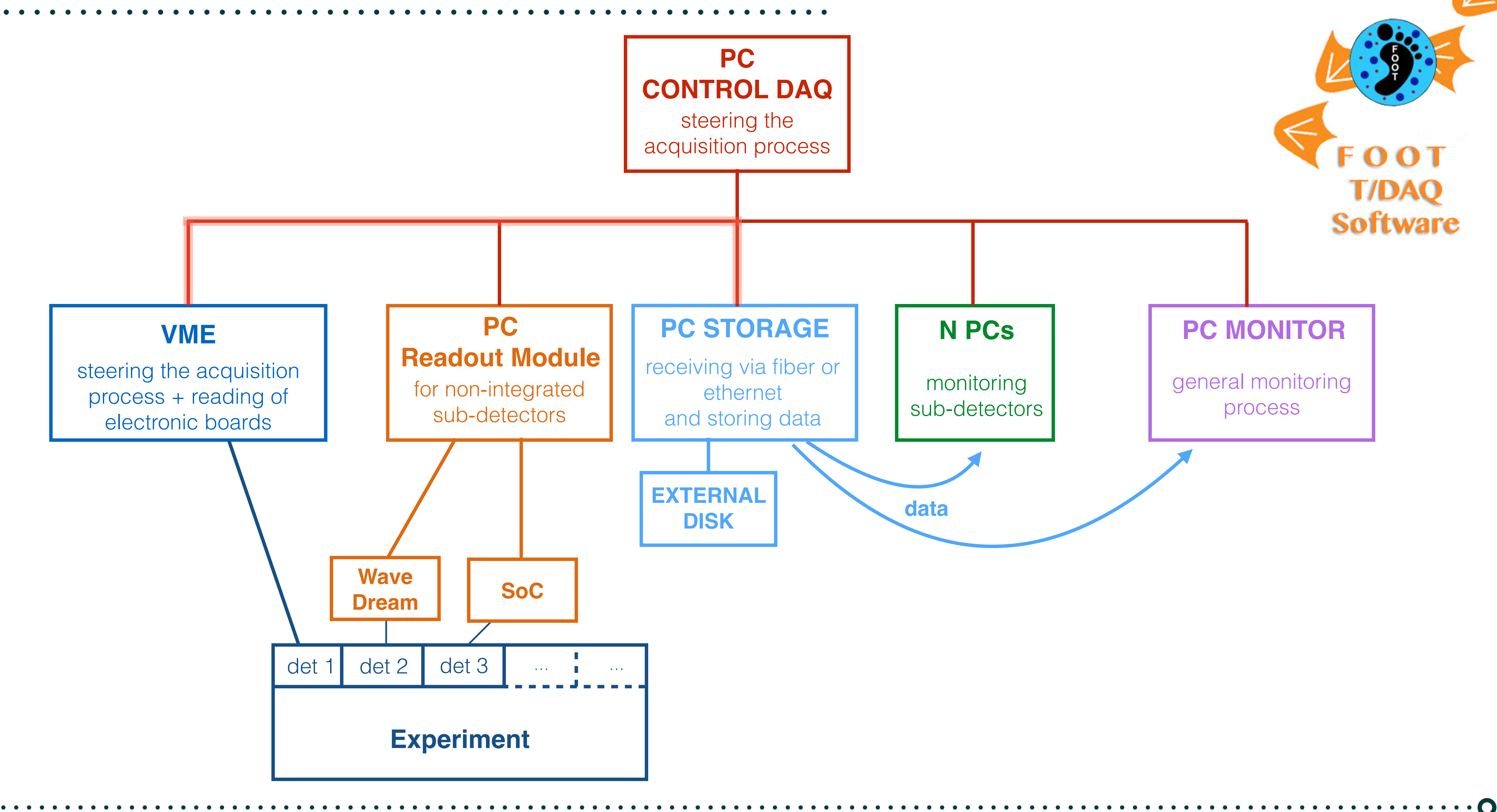

Silvia Biondi - DAQ Meeting - 17.04.20

 $\mathbf{O} \cdot \mathbf{C}$ 

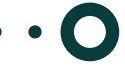

## **Readout module = CLIENT**

- 1. send **configuration** parameters to server
- 2. request **monitoring parameters** from server
- 3. tell the server **when to send data**
- 4. put the data in the relative **DataChannel** through parallel threads

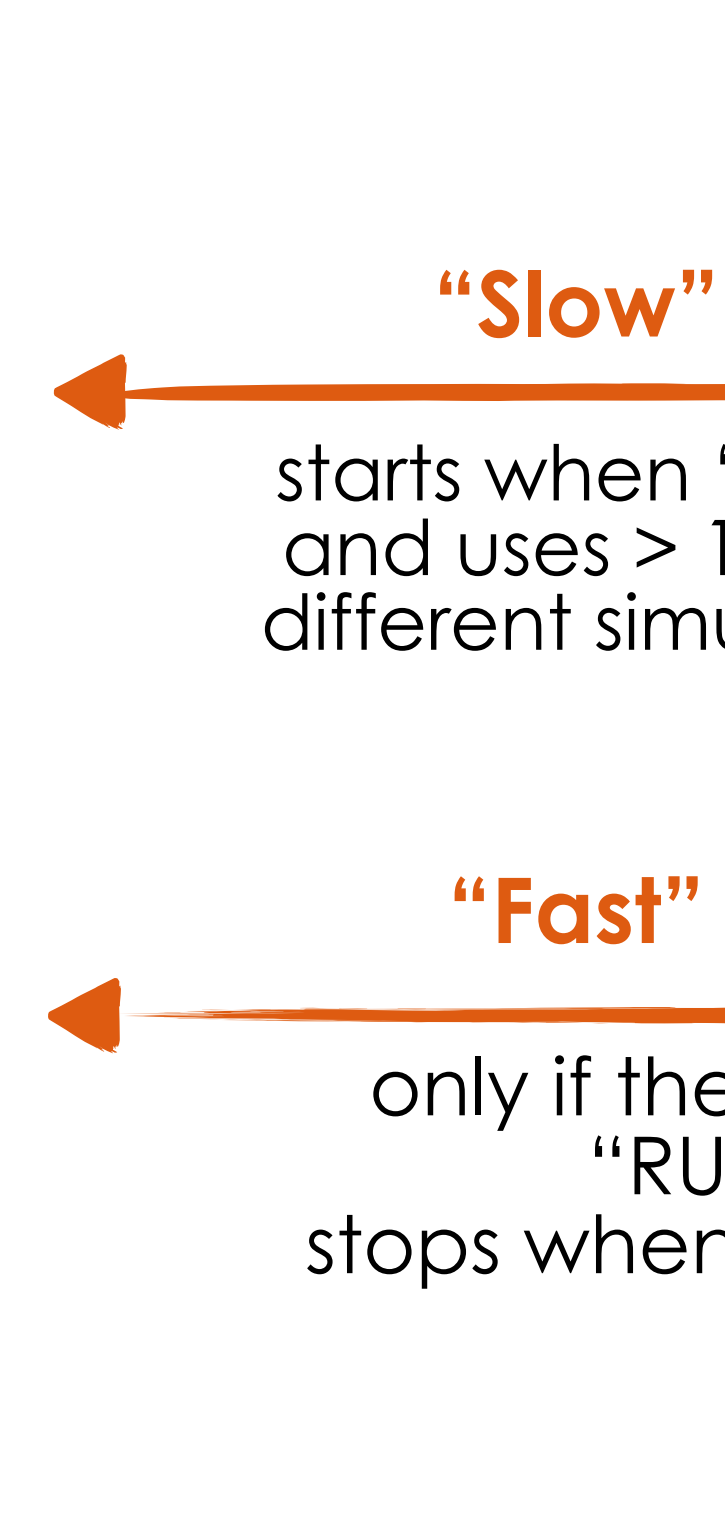

## **Sub-detector = SERVER**

- 1. receive **configuration** from client
- 2. send **monitoring parameter** to client
- 3. set a device parameter to "run" status and **prepare itself for the data flux**
- 4. **send the data** to the client

## **"Slow" connection**

## **"Fast" connection**

only if the system goes in "RUN" mode, stops when "stopDC" mode

connections going from the same client to the same server

starts when "Configure" mode and uses > 1 thread to handle different simultaneous activities

# **Data flow - connection**

Silvia Biondi - DAQ Meeting - 17.04.20

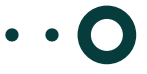

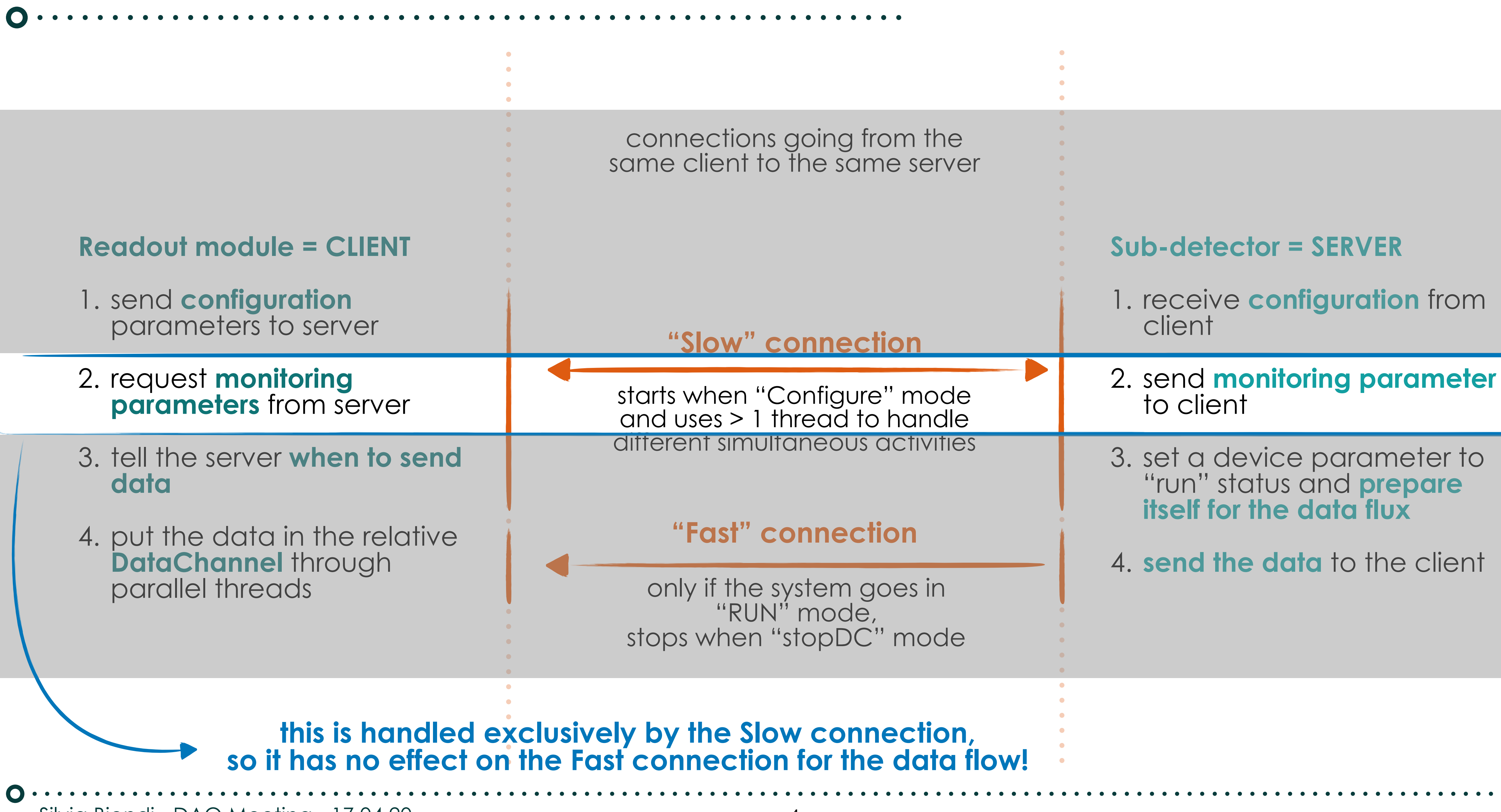

# **Slow control - Slow connection**

Silvia Biondi - DAQ Meeting - 17.04.20

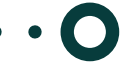

# **Online monitoring - tools**

## **O GNAM**

**O** need to add all the info from different detectors; possibility to check directly comparisons between different systems.

some already implemented, with very basics parameters to check; **O** for now, event size (for all the integrated modules) and time measurement and hit channels for BM.

## **Online Histograms (OH)**

widely used so far to check detector-specific parameters during the run; **O** each Readout Module can set the frequency of parameters updating.

## **Information Service (IS)**

## **DataBase (DB)**

used to check some interesting parameters at the end of the run; for now only WaveDream readout module uses this tool.

All this info can be **used by shifters during data taking** not to overload the DAQ shifters too much (from GSI experience); all detector expert should be "shifters" to check their own info.

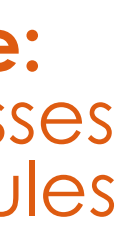

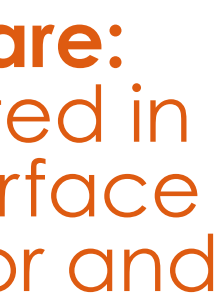

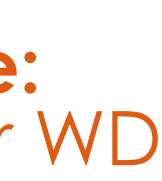

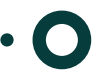

# **The Publish method**

**IS and DB make use of the Publish method:**  called in **configure**, **unconfigure** and **prepareForRun** states of the machine.

## **O Step by step procedure:**

- 1. DAQ should know from the very start the set of parameters for each Readout Modules;
- 2. it sends a vector of parameters to the Readout Module;

- 3. the Readout Module receives the vector and fill it with the values;
- 4. it sends the filled vector back to the DAQ;

5. DAQ propagates the values to the IS and/or DB.

Silvia Biondi - DAQ Meeting - 17.04.20

**DAQ software:**  dedicated classes for all the modules

**Detector software:** 

to be implemented in the software interface between detector and DAQ

**DAQ software:**  already done for WD module

### **From IS in the DAQ system**

 $\vert$  Partition 'FootPartition', server 'Monitoring'

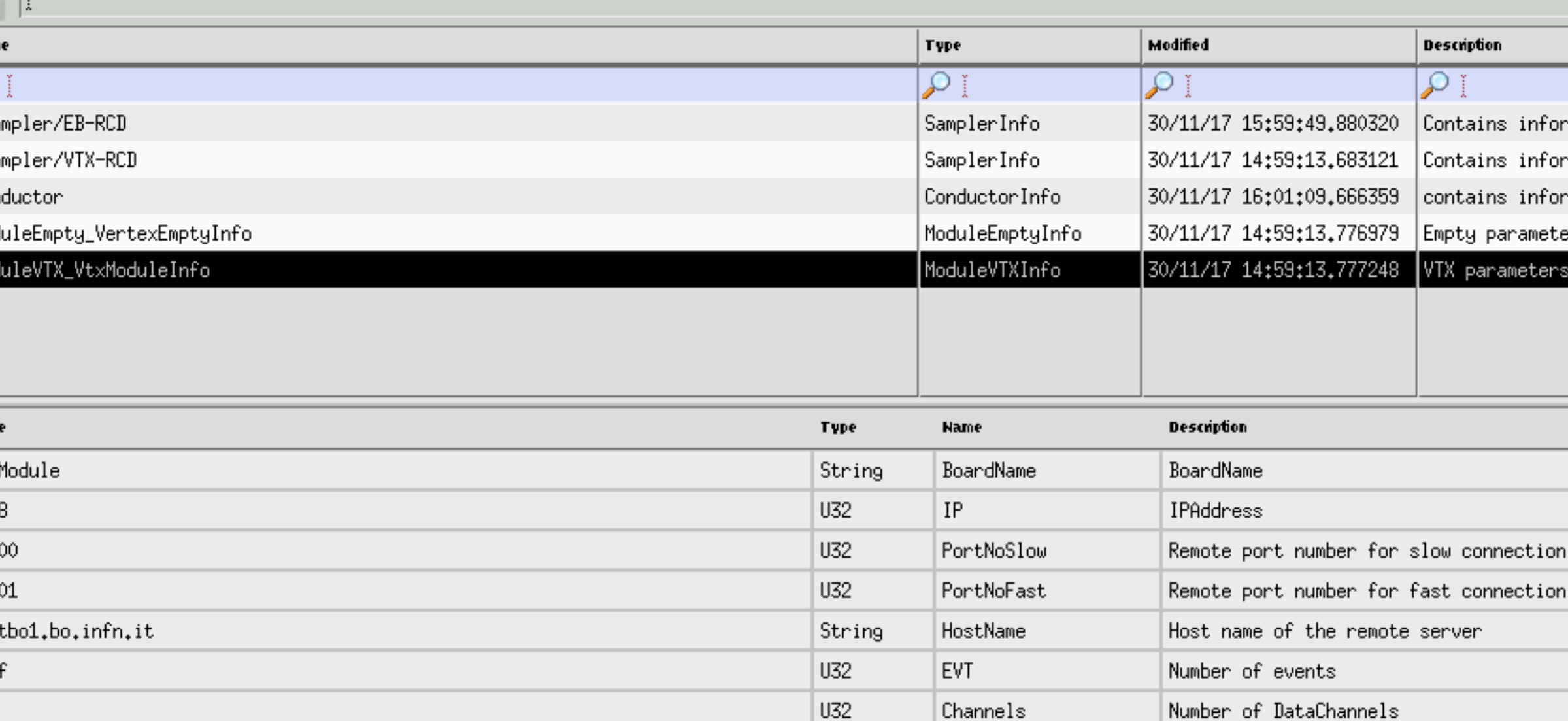

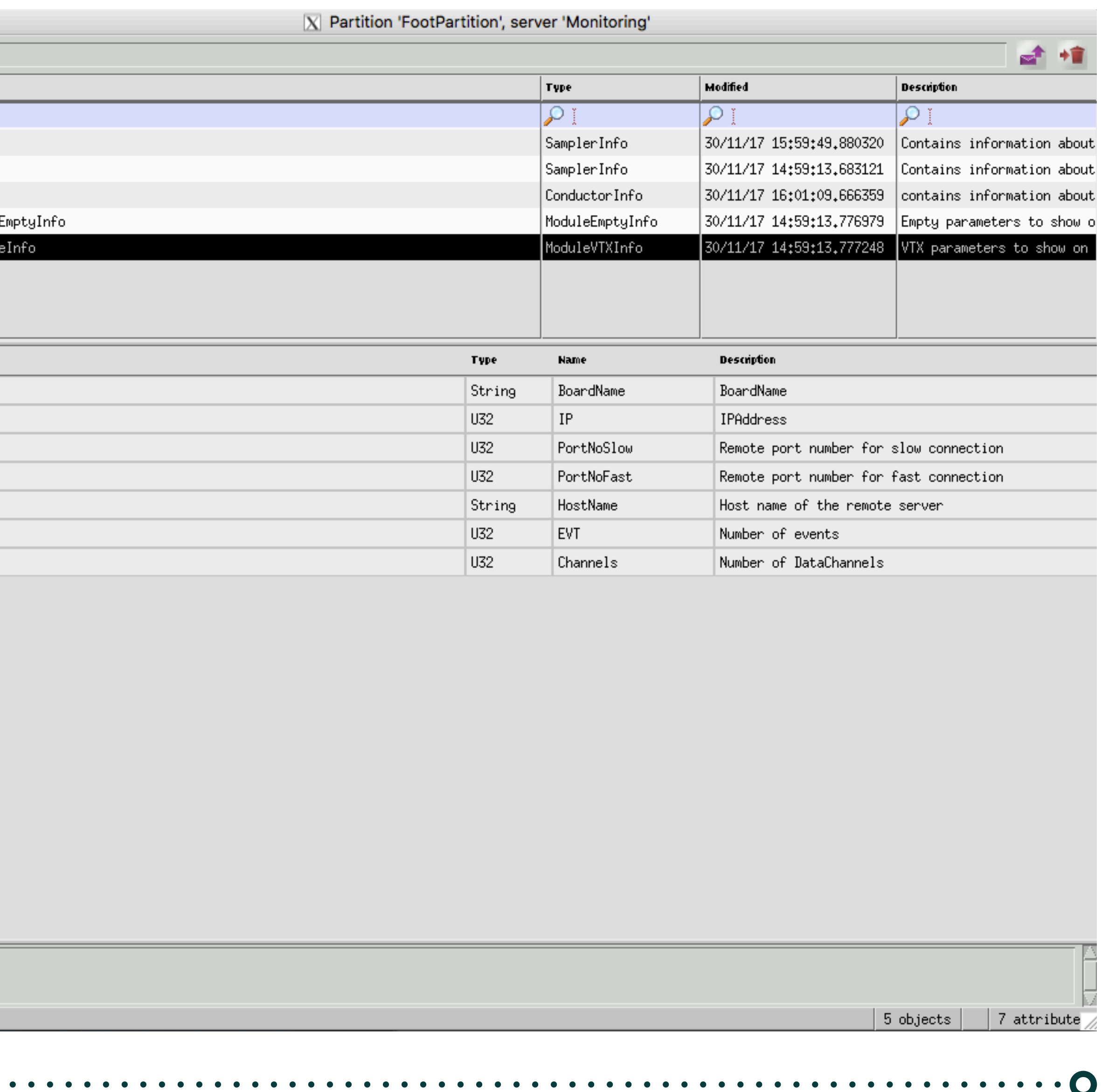

# **The Publish method - IS example**

## **(very) Old example:**

- **O** each Readout Module has its own monitoring part in the DAQ panel to be checked during the run;
- **O** values are updated depending on the frequency of the parameters updating (we've chosen before the run, i.e. every 10 seconds)

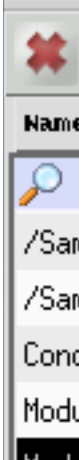

 $\bullet\bullet\bullet$ 

VtxM<br>4368<br>4100<br>4100<br>600t<br>0x2f<br>0x1

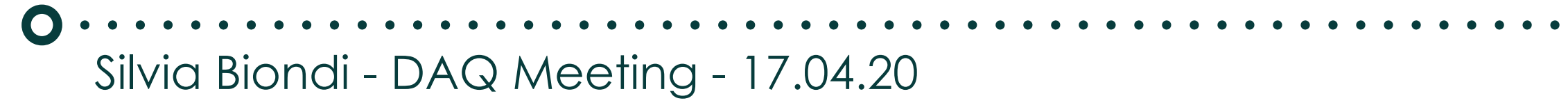

**From DB in the DAQ system**

om V2495Counters where run>2208 and run<2213;

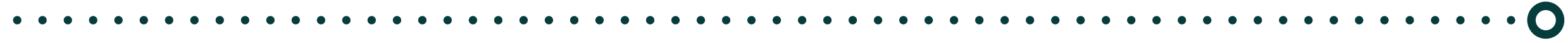

# **The Publish method - DB example**

**O Trigger board example:** 

- **O** end of run information stored in DB;
- **O** for each run (GSI: 2209-2212) we stored: run number, events read by DAQ, received trigger(bare), processed trigger (gated);
- **O** useful to check that the numbers are the same **O** they should be, but could happen that received triggers are greater than the processed.

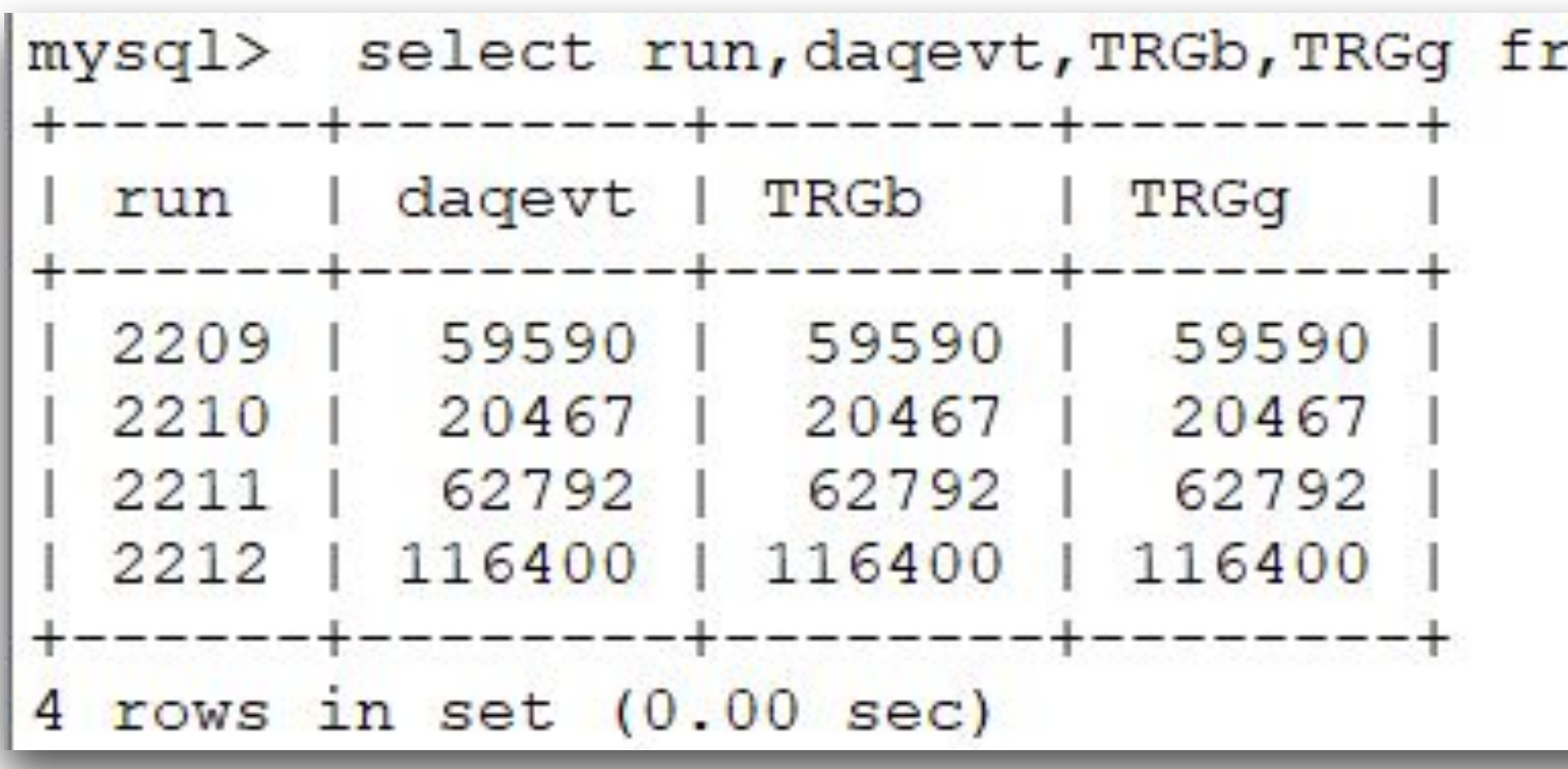

 $\mathbf{O}\cdot\mathbf{C}$ Silvia Biondi - DAQ Meeting - 17.04.20

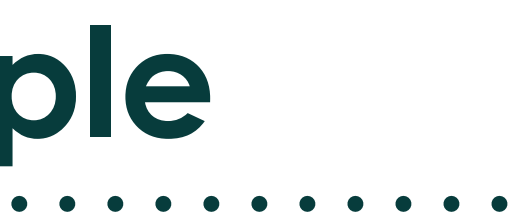

. . . . . . . . .

Supporting material

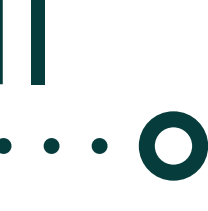

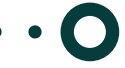

# **The Publish method - I**

**IS and DB make use of the Publish method:**  called in **configure**, **unconfigure** and **prepareForRun** states of the machine.

## **O Step by step procedure:**

- 1. DAQ should know from the very start the set of parameters for each Readout Module;
- 2. it sends a vector of parameters to the Readout Module;

## **From ModuleWD integrated into DAQ software**

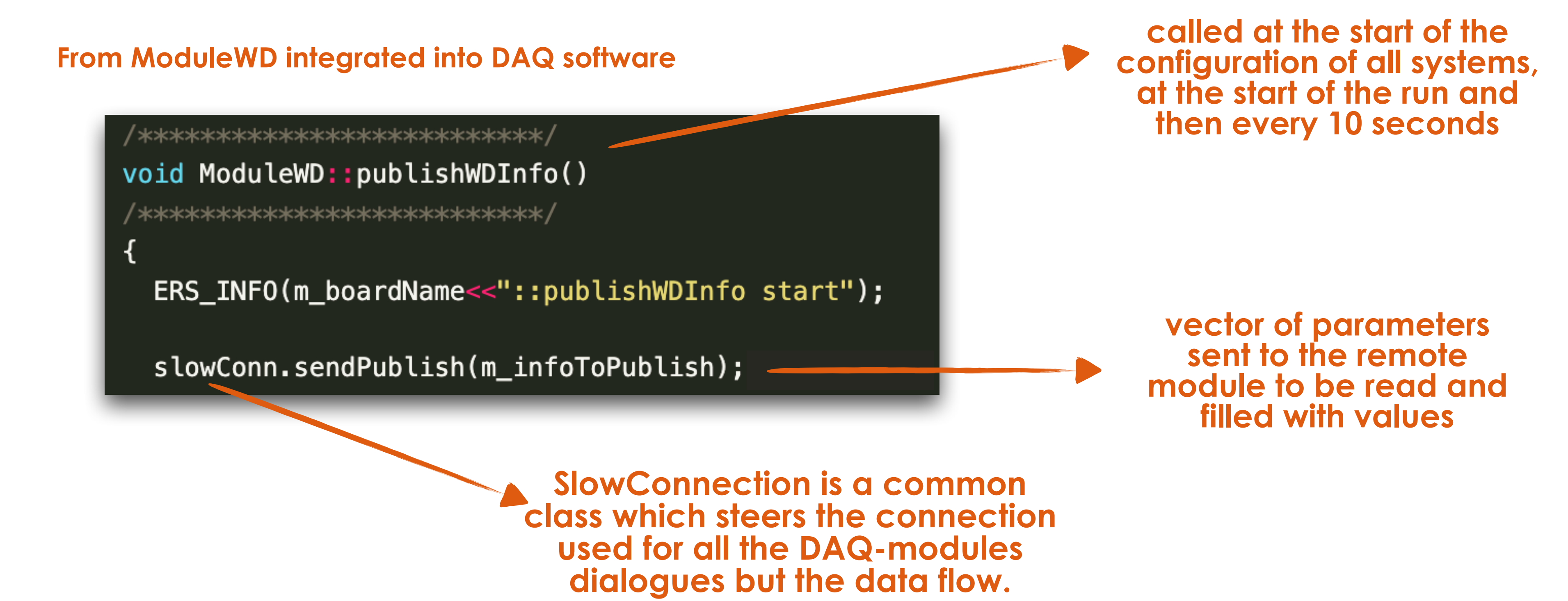

Silvia Biondi - DAQ Meeting - 17.04.20

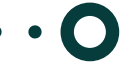

# **The Publish method - II**

**IS and DB make use of the Publish method:**  called in **configure**, **unconfigure** and **prepareForRun** states of the machine.

## **O Step by step procedure:**

- 1. DAQ should know from the very start the set of parameters for each Readout Modules;
- 2. it sends a vector of parameters to the Readout Module;
- 3. the Readout Module receives the vector and fill it with the values;
- 4. it sends the filled vector back to the DAQ;

### **From WaveDAQ-DAQ interface software**

```
// process command publish
void TDAQServerBase::publish(){
 if ( m verbose ) cout << "publish:: Receiving instructions for call: PUBLISH" << endl << endl;
 std::vector<uint32_t> param;
 loadVectorFromBuffer(param);
  std::vector<uint32 t> results;
 p_server->publish(param,results); // here a vector<int> is needed!! -
 if ( m verbose ) cout << "publish:: got "<<param.size()<<" data to publish" << endl;
 \overline{11}uint32_t* pvalues = new uint32_t[results.size()];
 for(unsigned int i=0; i<results.size(); i++){
    pvalues[i]= results[i];
 }
  size t len = results.size()*sizeof(int);
  ssize t n = slowStream->send( (char*) pvalues, len);
  if ( m_verbose ) cout << "publish:: sent out "
                        <<len<<" bytes; return value n="<<n << endl;
 if (n < 0) error("publish:: ERROR writing to socket");
 if ( m verbose ) cout << "publish:: end" << endl << endl;
```
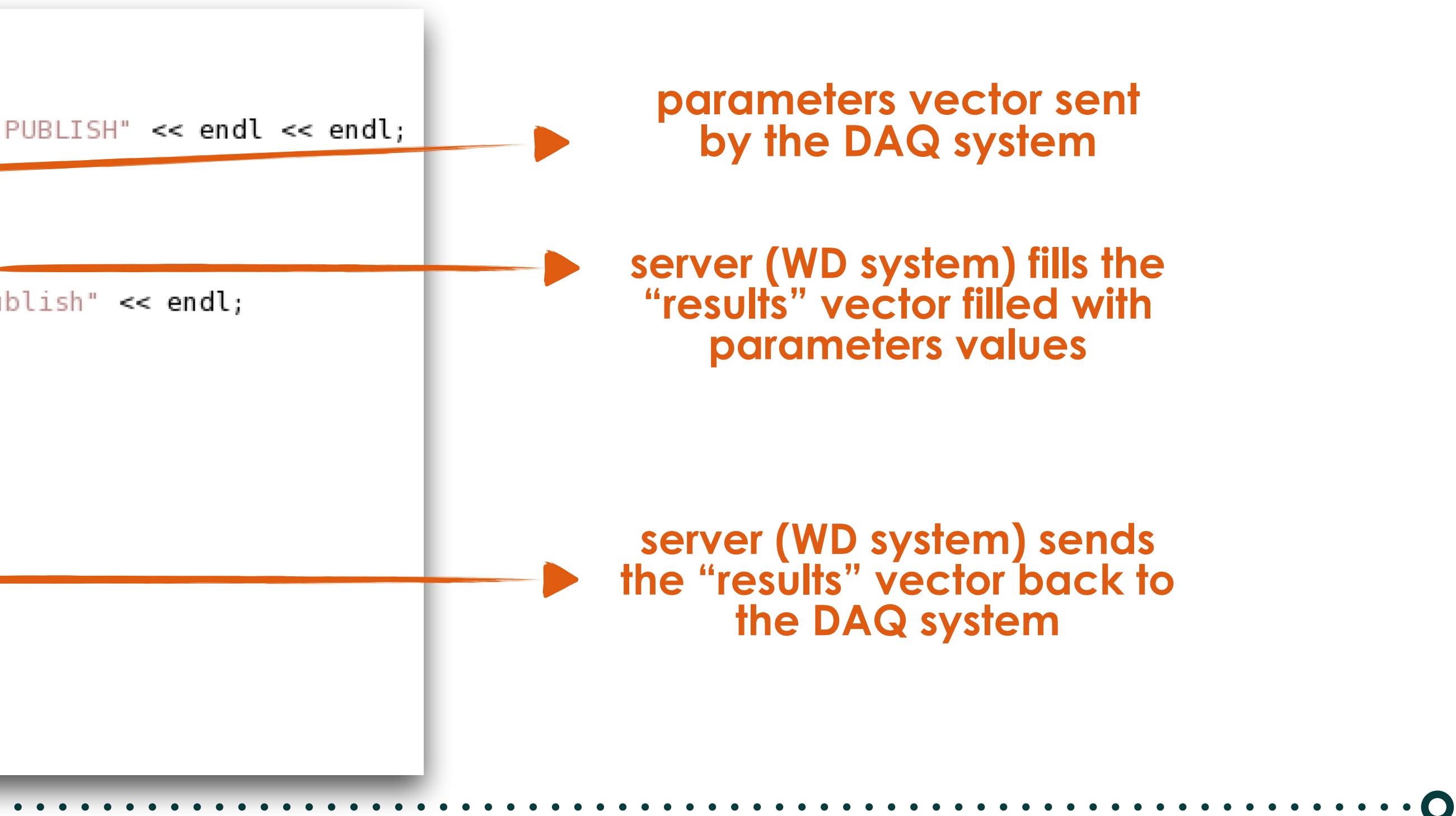

Silvia Biondi - DAQ Meeting - 17.04.20

 $\mathbf{O}$  .

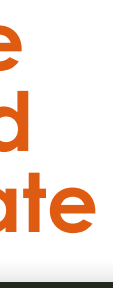

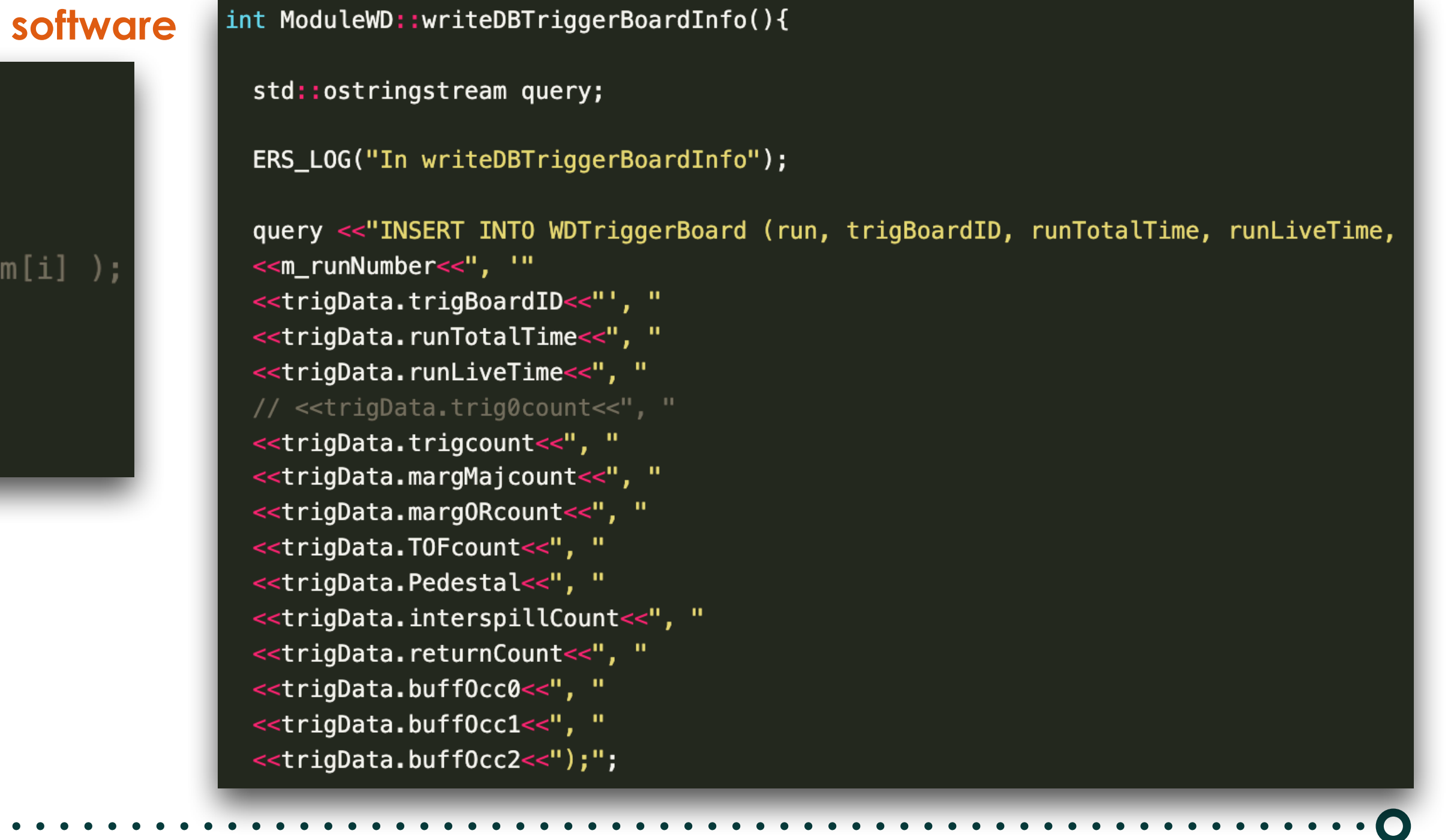

# **The Publish method - III**

**IS and DB make use of the Publish method:**  called in **configure**, **unconfigure** and **prepareForRun** states of the machine.

## **O Step by step procedure:**

- 1. DAQ should know from the very start the set of parameters for each Readout Modules;
- 2. it sends a vector of parameters to the Readout Module;
- 3. the Readout Module receives the vector and fill it with the values;
- 4. it sends the filled vector back to the DAQ;
- 5. DAQ propagates the values to the IS and/or DB.

### **From ModuleWD integrated in**

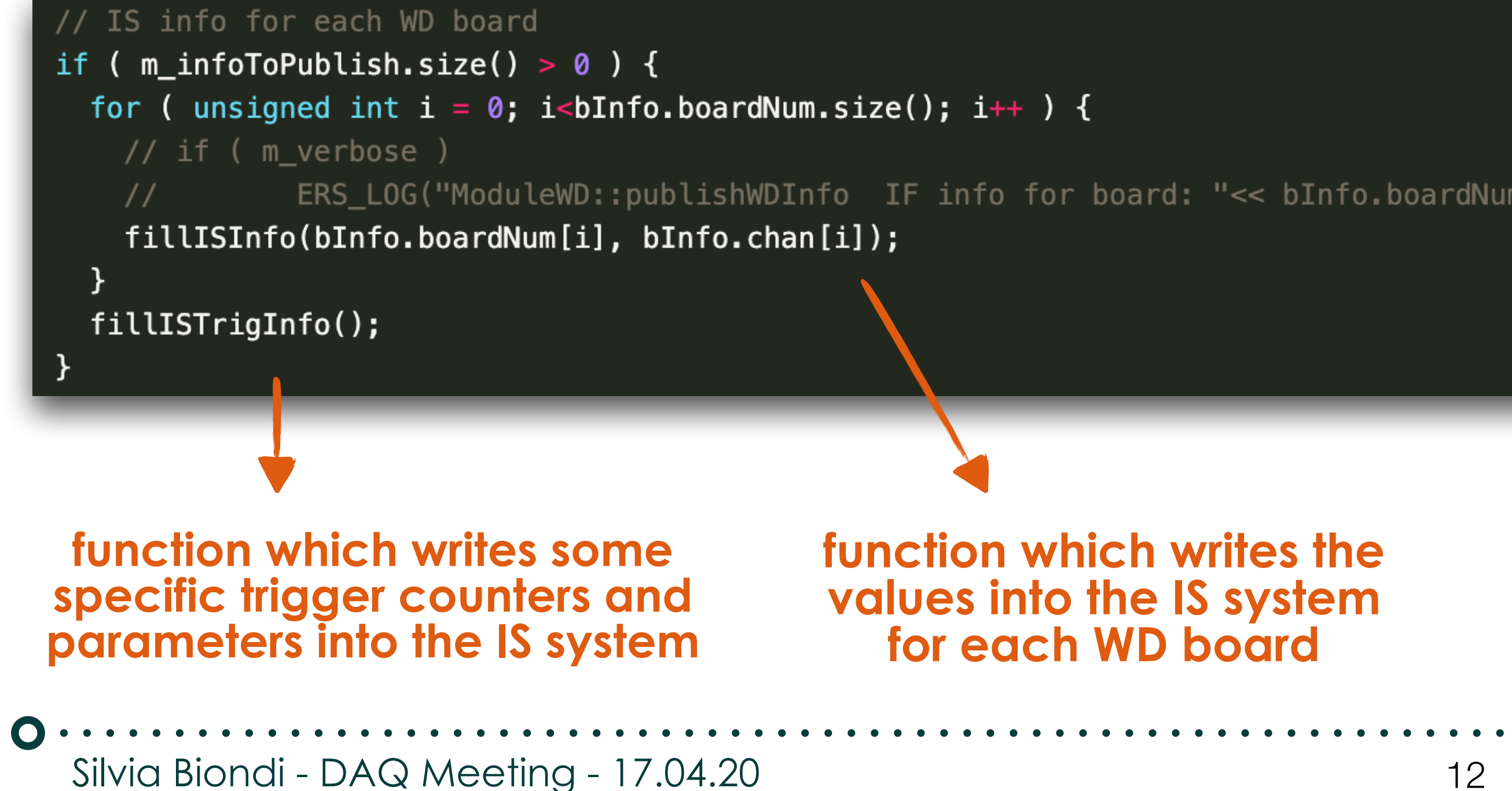

## **function which writes some parameters into the DB and which is called in StopDC state**

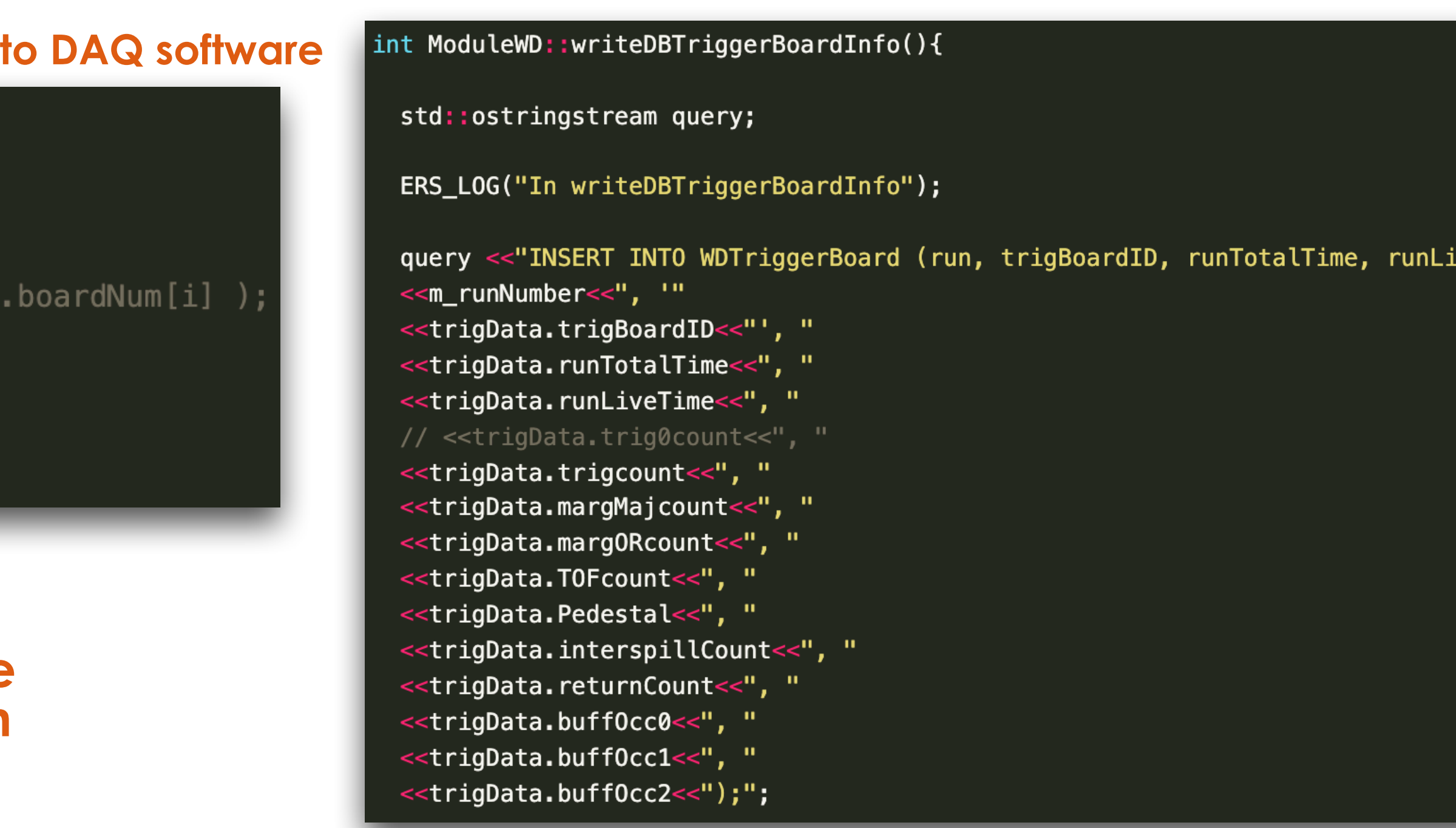

## **The Publish method - IV**  $\mathbf O$

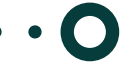

## **Information to be provided:**

some info already implemented into DataChannel which is **common** for all the remote Readout Modules integrated in the DAQ system;

 $\mathbf{O}\cdot\mathbf{C}$ Silvia Biondi - DAQ Meeting - 17.04.20

### **From ModuleRemoteInfo.schema.xml into DAQ software**

<class name="ModuleWDInfo" description="WD parameters to show on IS">

<superclass name="Info"/>

<attribute name="BoardName" description="BoardName" type="string" init-value="WDModule"/> <attribute name="PortNoSlow" description="Remote port number for slow connection" type="u32" init-value="0x00000100"/> <attribute name="PortNoFast" description="Remote port number for fast connection" type="u32" init-value="0x00000100"/> <attribute name="HostName" description="Host name of the remote server" type="string" init-value="footbo1"/> -attribute name="EVT" description="Number of events" type="u32" format="dec" init-value="0"/> <attribute name="Channels" description="Number of DataChannels" type="u32" format="hex" init-value="0"/> <attribute name="MachineStatusValue" description="Status of the machine (3 least significant bits) and Reading\_Event, DAQ\_Config, DAQ\_ <attribute name="MachineStatusString" description="Status of the machine" type="string" init-value=""/> <attribute name="Errors" description="Errors flags" type="u32" init-value="0x00000000"/> <attribute name="CircularBufferUsage" description="How much of the Circular Buffer is in use" type="u32" init-value="0"/> <attribute name="EvtIsReady" description="If an event is ready for getNextFragment" type="u32" init-value="0"/> <attribute name="LastEventSeen" description="The number of the last event seen" type="u32" init-value="0"/> <attribute name="Planck" description="Recording strategy: bit 0 = PLANC, bit 1 = PLANA" type="u32" init-value="0x0"/> <attribute name="WhereIsProducer" description="DBG: where in DCR is the producer" type="u32" format="hex" init-value="0"/> <attribute name="WhereIsConsumer" description="where in DCR is the consumer" type="u32" format="hex" init-value="0"/> -attribute name="EvtsDropped" description="Events dropped due to bad hw# (old or too high)" type="u32" format="dec" init-value="0"/> <attribute name="EvtsEmpty" description="Events build without detector data" type="u32" format="dec" init-value="0"/>

### </class>

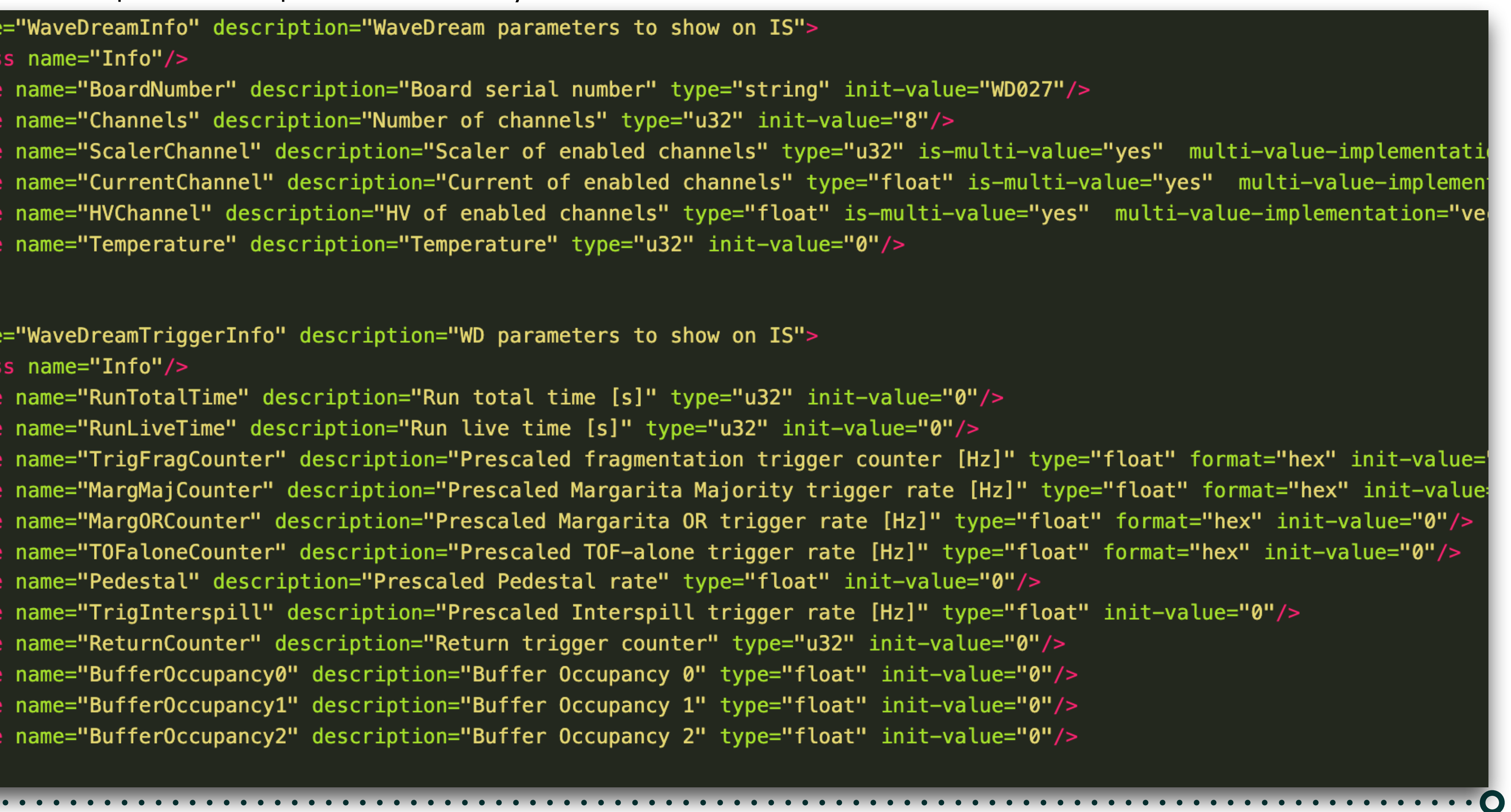

# **The Publish method - IV**

## **Information to be provided:**

- some info already implemented into DataChannel which is **common** for all the remote Readout Modules integrated in the DAQ system;
- others are **more detectors-dependent** and then **need to be established beforehand with detector experts** (such as the WD example in the previous slides).

### **From ModuleRemoteInfo.schen** <superclass name="Info"/>

class name="ModuleWDInfo" descript: <superclass name="Info"/> <attribute name="BoardName" descri <attribute name="PortNoSlow" descr <attribute name="PortNoFast" descr <attribute name="HostName" descrip <attribute name="EVT" description= <attribute name="Channels" descrip <attribute name="MachineStatusValu <attribute name="MachineStatusStri <attribute name="Errors" descripti <attribute name="CircularBufferUsa <attribute name="EvtIsReady" descr <attribute name="LastEventSeen" de <attribute name="Planck" descripti <attribute name="WhereIsProducer" <attribute name="WhereIsConsumer" <attribute name="EvtsDropped" desc attribute name="EvtsEmpty" descri

</class>

<class name="WaveDreamInfo" description="WaveDream parameters to show on IS">

<attribute name="BoardNumber" description="Board serial number" type="string" init-value="WD027"/> <attribute name="Channels" description="Number of channels" type="u32" init-value="8"/> <attribute name="ScalerChannel" description="Scaler of enabled channels" type="u32" is-multi-value="yes" multi-value-implementati <attribute name="CurrentChannel" description="Current of enabled channels" type="float" is-multi-value="yes" multi-value-implemen <attribute name="HVChannel" description="HV of enabled channels" type="float" is-multi-value="yes" multi-value-implementation="ve <attribute name="Temperature" description="Temperature" type="u32" init-value="0"/> </class>

<class name="WaveDreamTriggerInfo" description="WD parameters to show on IS"> <superclass name="Info"/>

<attribute name="RunTotalTime" description="Run total time [s]" type="u32" init-value="0"/> <attribute name="RunLiveTime" description="Run live time [s]" type="u32" init-value="0"/> <attribute name="TrigFragCounter" description="Prescaled fragmentation trigger counter [Hz]" type="float" format="hex" init-value= <attribute name="MargMajCounter" description="Prescaled Margarita Majority trigger rate [Hz]" type="float" format="hex" init-value <attribute name="MargORCounter" description="Prescaled Margarita OR trigger rate [Hz]" type="float" format="hex" init-value="0"/> <attribute name="TOFaloneCounter" description="Prescaled TOF-alone trigger rate [Hz]" type="float" format="hex" init-value="0"/> <attribute name="Pedestal" description="Prescaled Pedestal rate" type="float" init-value="0"/> <attribute name="TrigInterspill" description="Prescaled Interspill trigger rate [Hz]" type="float" init-value="0"/> <attribute name="ReturnCounter" description="Return trigger counter" type="u32" init-value="0"/> <attribute name="BufferOccupancy0" description="Buffer Occupancy 0" type="float" init-value="0"/> <attribute name="BufferOccupancy1" description="Buffer Occupancy 1" type="float" init-value="0"/> <attribute name="BufferOccupancy2" description="Buffer Occupancy 2" type="float" init-value="0"/> </class>

Silvia Biondi - DAQ Meeting - 17.04.20

. . . . . . . . . . . . . . .

. . . . . . . . . . . . . . . . . . .

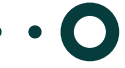

## **Example of basics information in common DataChannel**

const std::string entryname =  $m_is_s$  server + "." +  $m_b$  board Name+"Info"; ModuleWDInfoNamed is\_entry(m\_ipcpartition, entryname);

### try

```
is_entry.BoardName = m_boardName;
is_entry.PortNoSlow = m_portno;
is_entry.PortNoFast = m_portno+1;
```

```
Simple 1.1 The simple of the simple of the simple of the simple of the simple simple is entry. EVT = dcp->geting is entry. Channels = m_<br>
is_entry. Channels = m_<br>
is_entry. CircularBuffe<br>
is_entry. LastEventSeem<br>
is_entr
```
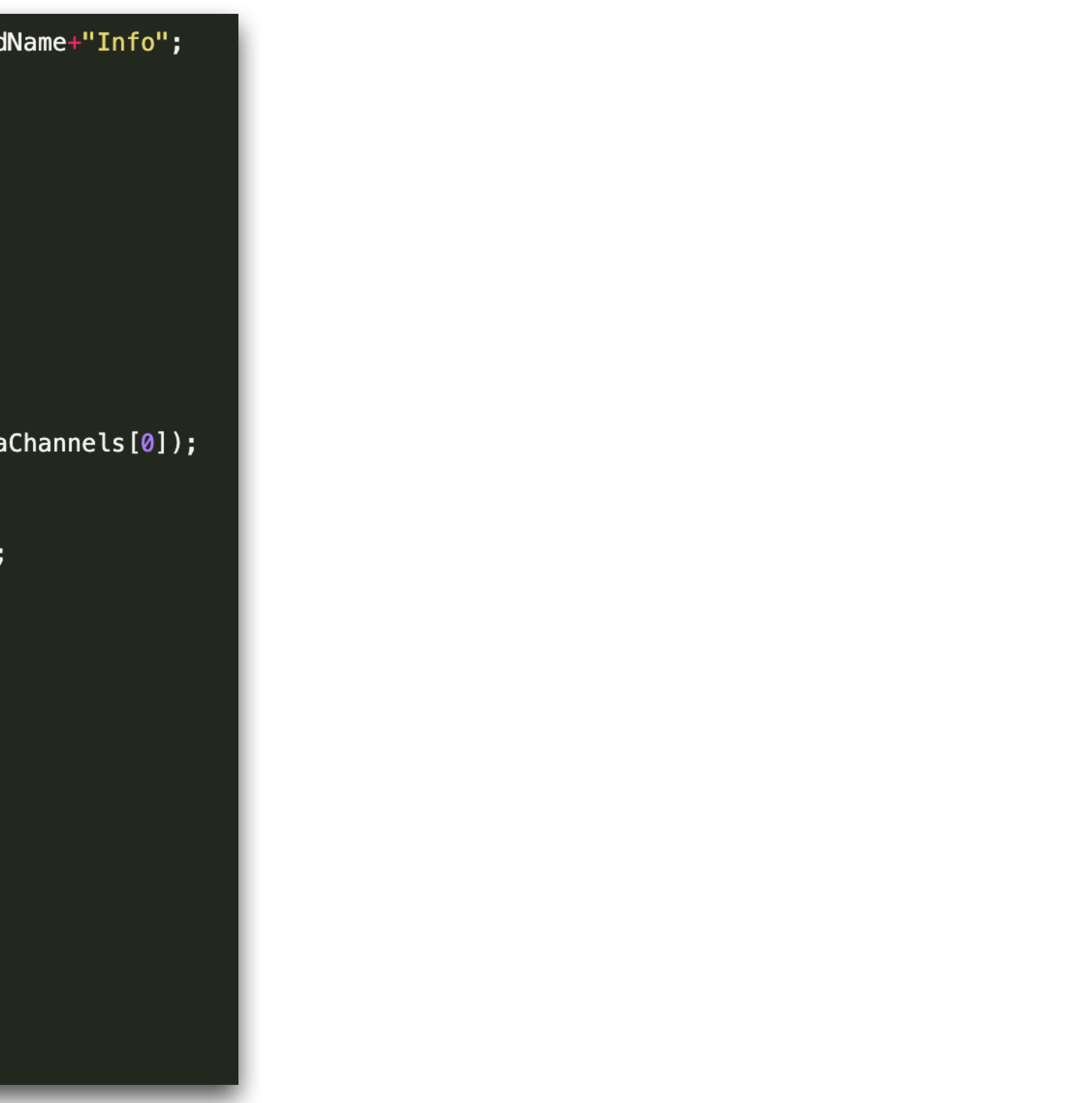

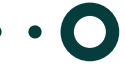

# **Status of DAQ integration**

 $\bullet$ 

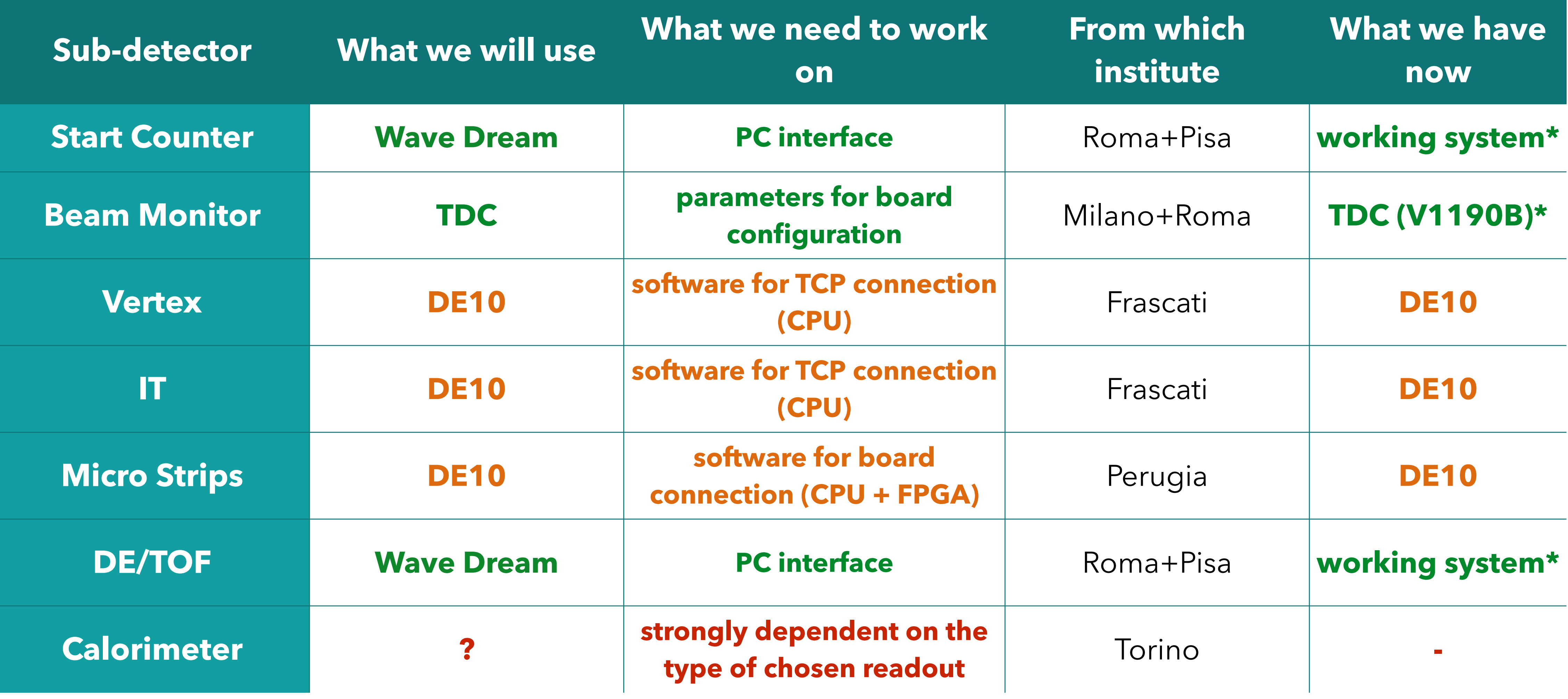

 $\begin{array}{ccccccccccccccccc} \bullet & \bullet & \bullet & \bullet & \bullet & \bullet & \bullet & \bullet \end{array}$ 

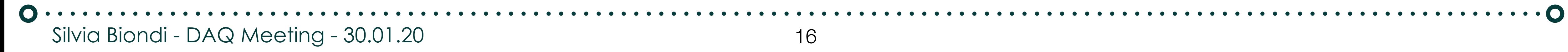

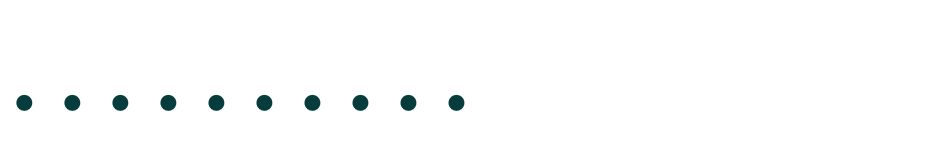

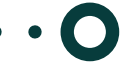

# **Online monitoring - old table**

 $\bullet$ 

 $\bm{O} \cdot \bm{...} \cdot \bm{...} \cdot \bm{...} \cdot \bm{...} \cdot \bm{...} \cdot \bm{...}$ Silvia Biondi - DAQ Meeting - 30.01.20

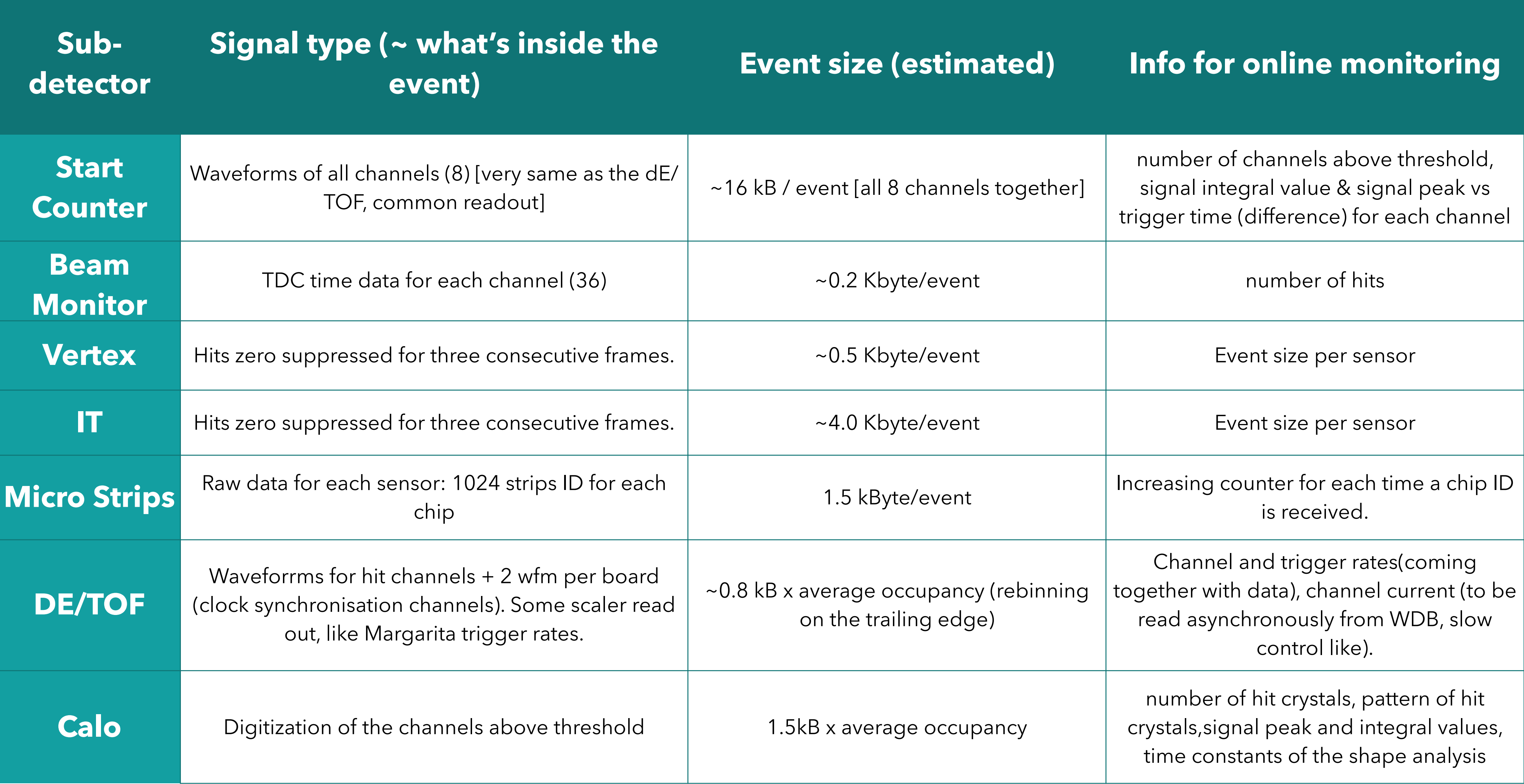

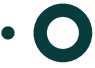

# **Data flow - connection**

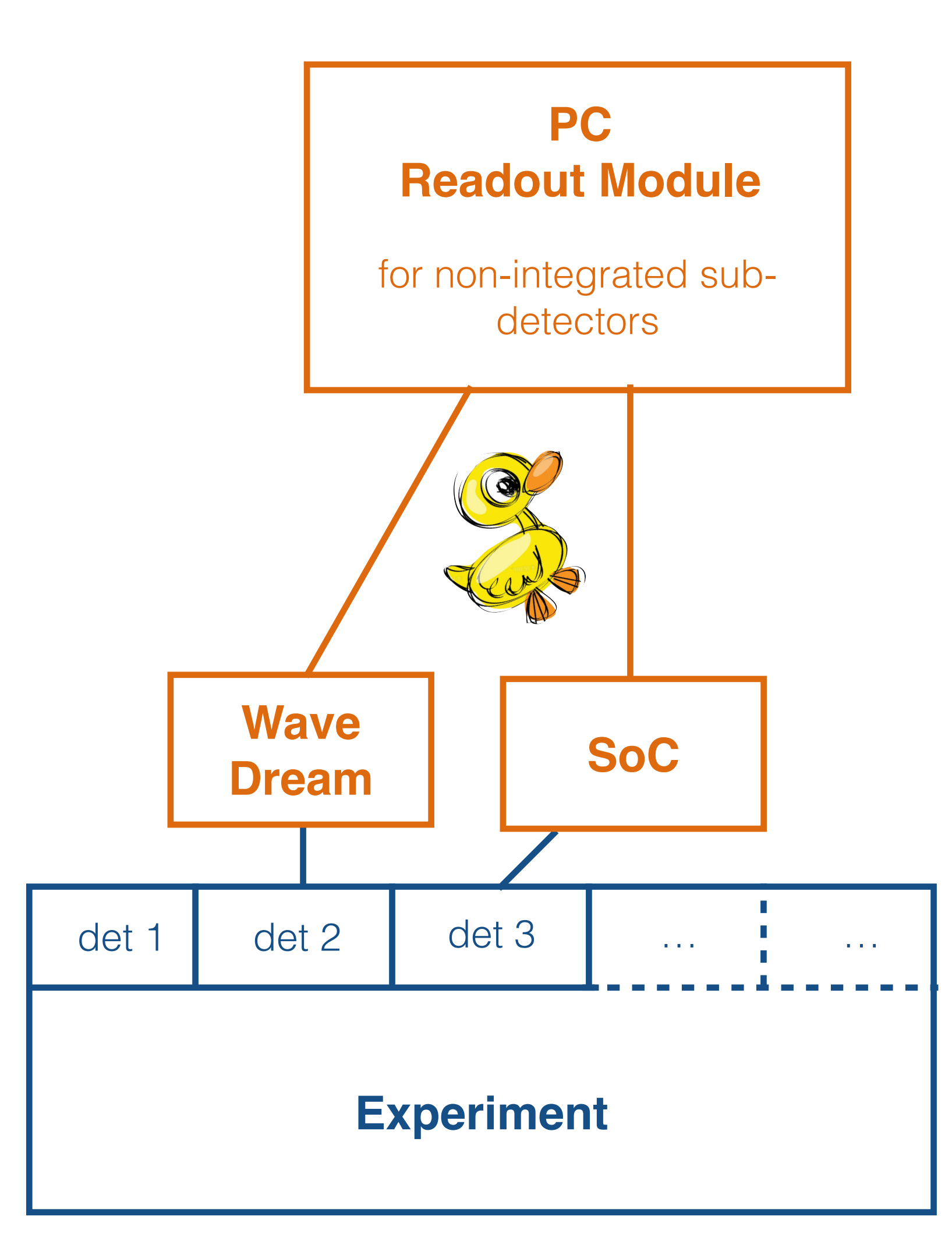

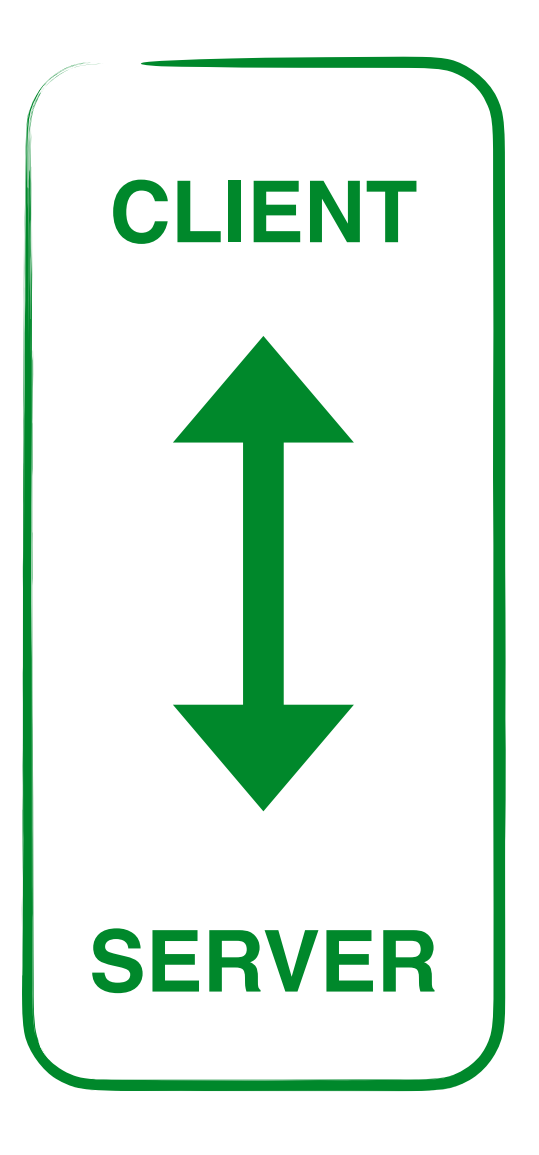

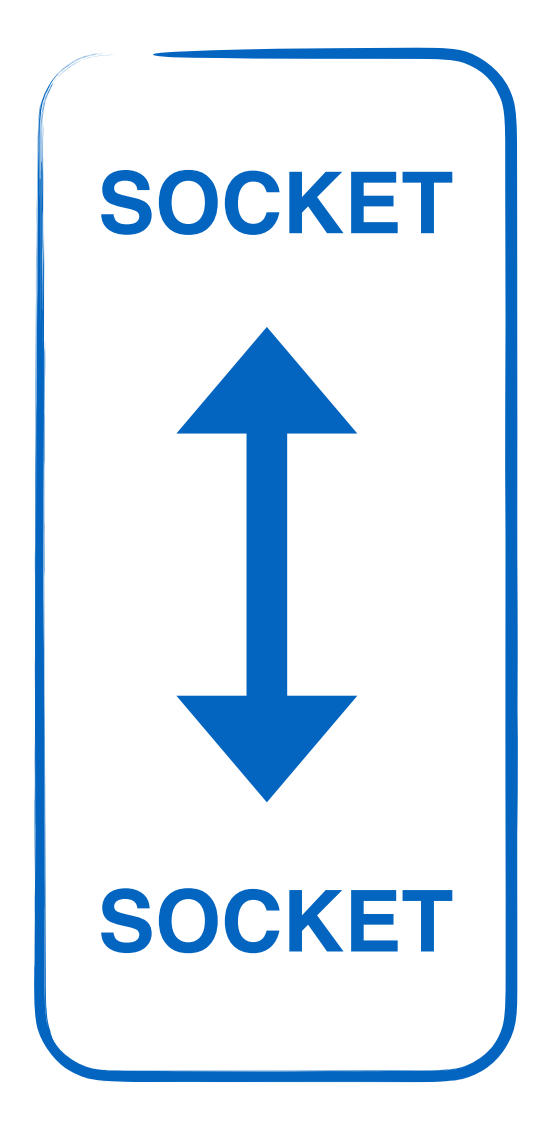

 $\mathbf O$ 

- Socket uses a **TCP connection**, which is defined by two endpoints (sockets);
- all **C++ Standard Template Library based**;
- provide **reliable twoway communication**.
- **Transmission Control Protocol/ Internet Protocol (TCP/IP)**:
- requires **little central management** and makes **networks reliable**;
- IP is **compatible with all operating systems and with all types of computer hardware and networks**.

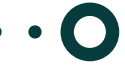

# **Reminder: from our CDR**

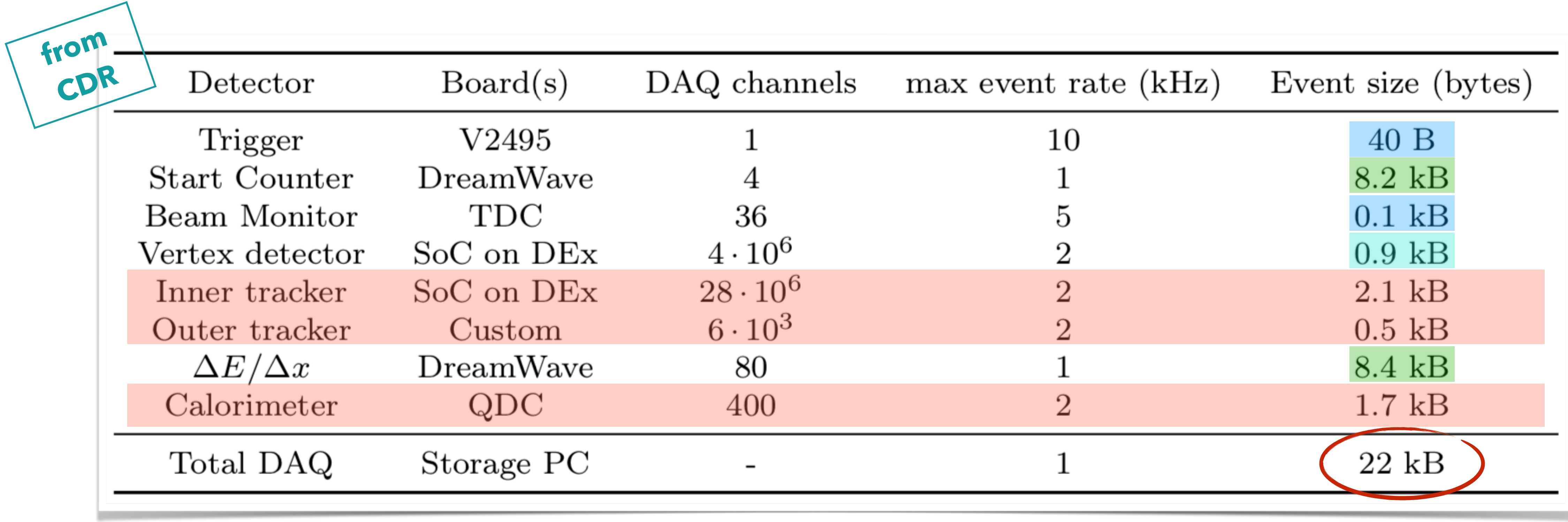

o Numbers from GSI experience DAQ (trigger+BM+file structure): **530 B** VTX: **650 B** SC+TOFW: **29 kB**

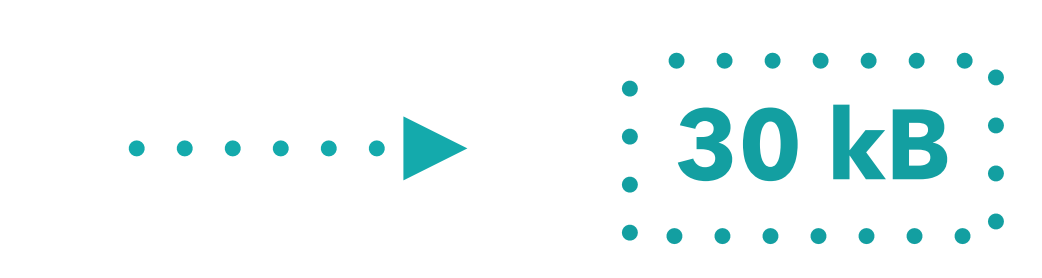

Silvia Biondi - DAQ Meeting - 30.01.20

# **Tools used in the project**

## **SOCKETS**

- A way of speaking to other programs using **standard file descriptors**:
	- ➡make a call to the **socket() system routine**;
	- $\rightarrow$  after the socket() returns the socket descriptor, start communicate through it using the specialised **send()/recv() socket API calls**.
- Socket uses a **TCP connection**, which is defined by two endpoints (sockets);
- internet;
- The purpose of ports is to **differentiate multiple endpoints** on a given network address.
- **• Why using the socket:** 
	- ✓ all **C++ Standard Template Library based**;
	- ✓ provide **reliable two-way communication**;
	- ✓ immediate confirmation that **what has been sent actually reached its destination**;
	-

• It is the socket pair (the 4-tuple consisting of the **client IP address**, **client port number**, **server IP address** and **server port number**) that specifies the two endpoints that uniquely identifies each TCP connection in an

✓ ensure that **data are not lost or duplicated** and that **the order is the same** from the sender to the receiver.

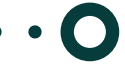

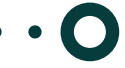

# **Tools used in the project**

## **CONNECTIONS**

➡providing **end-to-end communications** that identify how it should be broken into packets, addressed,

➡It uses the **client/server model** of communication in which a user or machine (a client) is provided a

- **Transmission Control Protocol/Internet Protocol (TCP/IP)**:
	- transmitted, routed and received at the destination.
	- service (like sending a message) by another computer (a server) in the network
- **• Why using the TCP/IP:** 
	- ✓ requires **little central management**;
	- device on the network;
	-

✓ designed to make **networks reliable**, with the **ability to recover automatically** from the failure of any

✓ IP is **compatible with all operating systems and with all types of computer hardware and networks**.

22

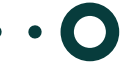

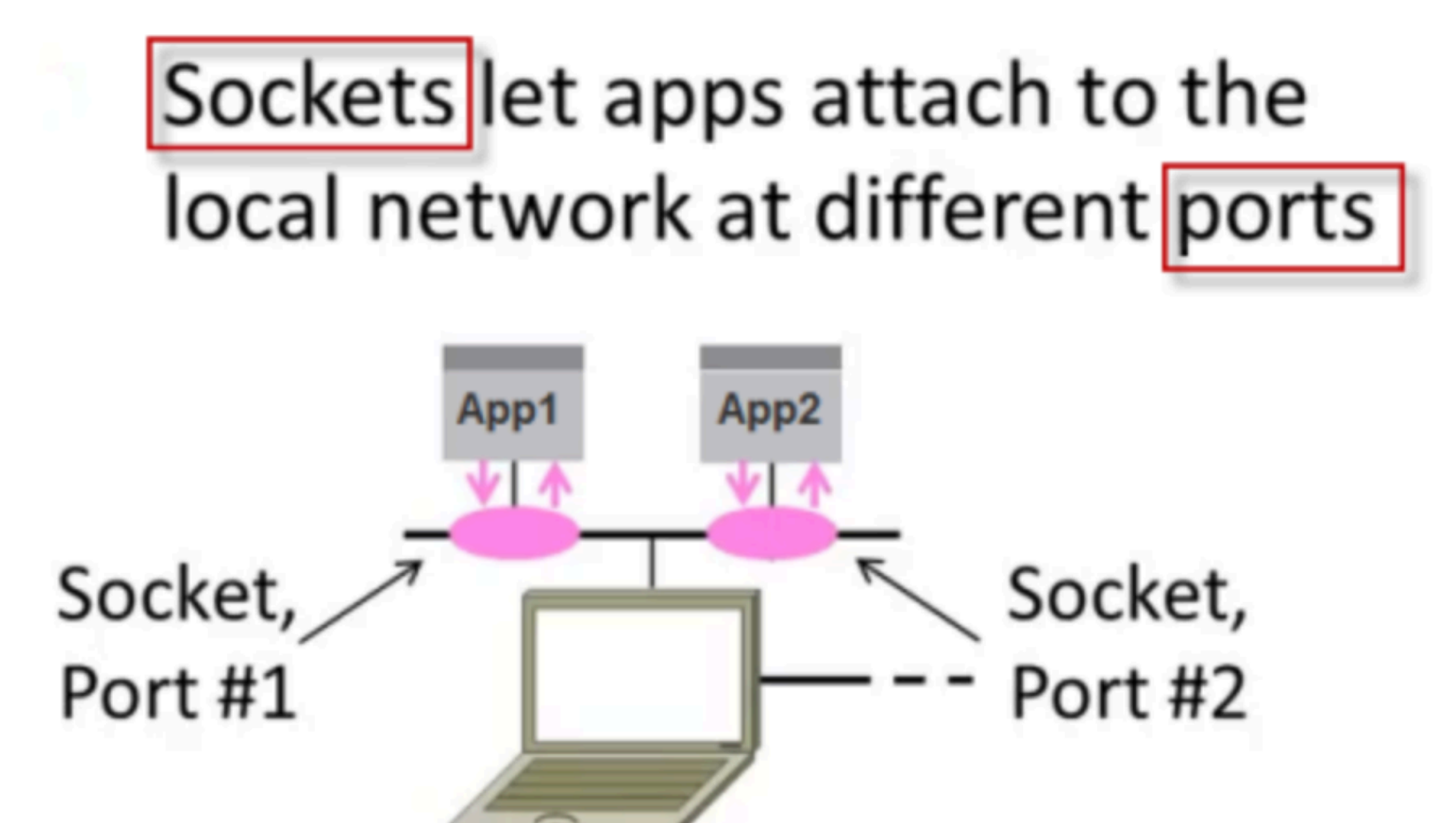

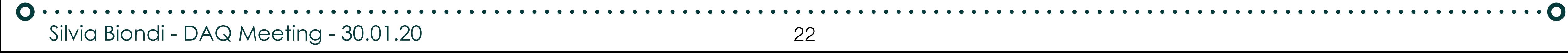

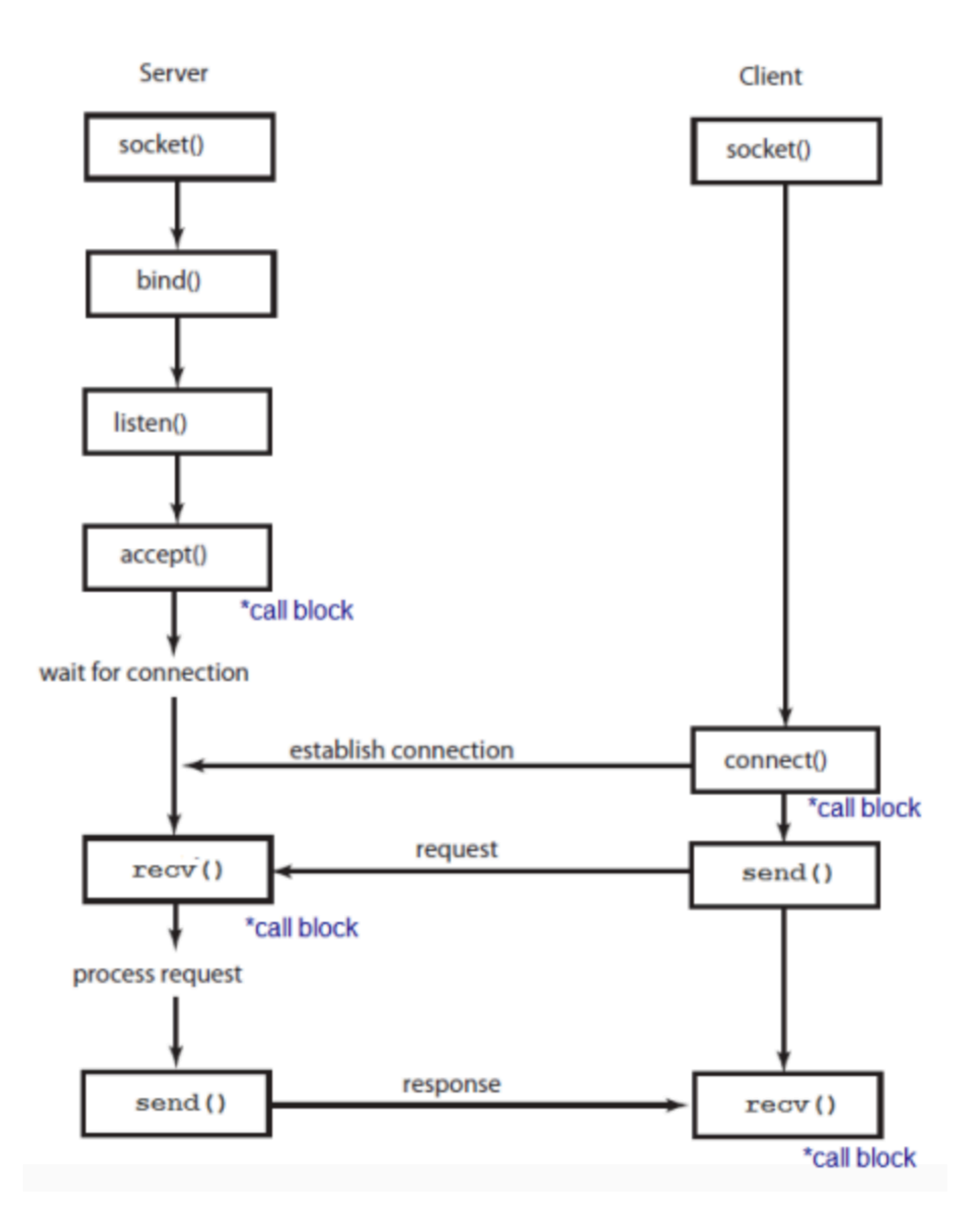

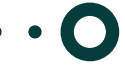

# **TCP/IP connection**

Silvia Biondi - DAQ Meeting - 30.01.20

## **TCP/IP model layers**

- TCP/IP functionality is divided into four layers, each of which include specific protocols.
	- 1. The **application layer** provides applications with standardised data exchange.
	- 2. The **transport layer** is responsible for maintaining end-to-end communications across the network. TCP handles communications between hosts and provides flow control, multiplexing and reliability.
	- 3. The **network layer**, also called the internet layer, deals with packets and connects independent networks to transport the packets across network boundaries.
	- 4. The **physical layer** consists of protocols that operate only on a link the network component that interconnects nodes or hosts in the network.

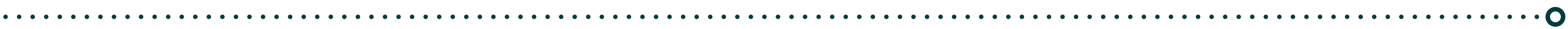

# **Remote device package - (very) little documentation**

Silvia Biondi - DAQ Meeting - 30.01.20

## **Functionalities of classes**

## **classes for memorisation of data**

- $O$  circular  $\rightarrow$  circular buffer
- $O$  Event Circular Buffer  $\rightarrow$  public circular buffer

## **low level classes to comunicate with FPGA**

- $\circ$  FpgaIOBase  $\rightarrow$  base class for low level actions on FPGA
- **O** FpgaInterface  $\rightarrow$  public FPGAIOBase  $\rightarrow$  high level actions on FPGA

## **generic classes for detectors**

- $O$  DAQServerInterface  $\rightarrow$  generic DAQ interface
- **O** SOCServerInterface → public DAQServerInterface → interface for FPGA, uses FpgaInterface class
- $\circ$  SOCSimuServerInterface  $\rightarrow$  public DAQServerInterface  $\rightarrow$  data simulator for FPGA

 $\Omega$  TDAQServerBase  $\rightarrow$  uses DAQServerInterface to interact with connection and device to be read can be used as base in derived class two threads corresponding to two methods of the class

## **main Server class**

## **generic classes for TCP connection**

 $\sigma$  tcp<sup>\*</sup>  $\rightarrow$  include all the functions to connect, listen and bind the sockets and to send, receive and read data

**MainTDAQServer →** main code: instantiates TDAQServerBase and derived class from DAQServerInterface